## <span id="page-0-0"></span>Tactics in Lean

Floris van Doorn

University of Pittsburgh

February 2, 2020

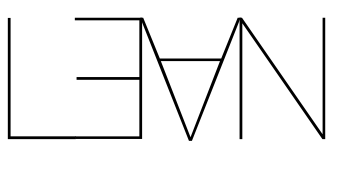

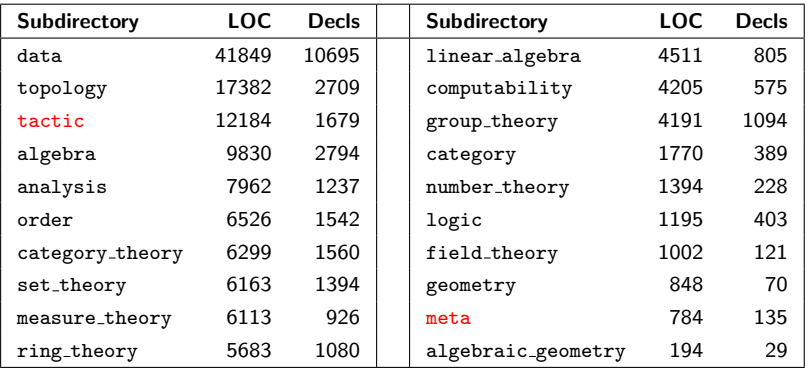

Total: 140k LOC (excluding whitespace/comments) and 34k declarations (as of December).

Kevin Buzzard (27 Sep 2017) I want to make these sorts of calculations trivial:

example :  $(((3 : \mathbb{R})/4)-12) < 6$  := sorry example :  $(6 : \mathbb{R}) + 9 = 15$  := sorry example :  $(2 : \mathbb{R})$  \* 2 + 3 = 7 := sorry example :  $(5 : \mathbb{R}) \neq 8$  := sorry example :  $(c \cdot \frac{1}{c})$  =  $(c \cdot \frac{1}{c})$  = sorry example :  $(7 : \mathbb{R})/2 > 3$  := sorry

### norm num

Mario Carneiro (2 Nov 2017) norm\_num now solves all these goals.

```
example : \neg (7-2)/(2*3) ≥ (1:\mathbb{R}) + 2/(3^2) := by norm_num
example : (6 : \mathbb{R}) + 9 = 15 := by norm_num
example : (2 : \mathbb{R})/4 + 4 = 3*3/2 := by norm_num
example : (((3 : \mathbb{R})/4)-12) < 6 : by norm_num<br>example : (5 : \mathbb{R}) \neq 8 : by norm_num
example : (5 : \mathbb{R}) \neq 8 := by norm_num<br>example : (10 : \mathbb{R}) > 7 := by norm_num
example : (10 : \mathbb{R}) > 7\text{example} : (2 : \mathbb{R}) * 2 + 3 = 7 := by norm_num
\{exple : (6 : \mathbb{R}) \leq 10 := by norm_num
example : (7 : \mathbb{R})/2 > 3 := by norm_num
```

```
example : (1103 : \mathbb{Z}) \leq (2102 : \mathbb{Z}) := by norm_num
example : (110474 : \mathbb{Z}) \leq (210485 : \mathbb{Z}) := \text{by norm\_num}example : (11047462383473829263 : \mathbb{Z}) \leq (21048574677772382462 : \mathbb{Z}) :=by norm_num
example : (210485742382937847263 : \mathbb{Z}) \leq (1104857462382937847262 : \mathbb{Z}) :=by norm_num
example : (210485987642382937847263 : N) ≤ (11048512347462382937847262 : N)
  := by norm_num
example : (210485987642382937847263 : \mathbb{Q}) \leq (11048512347462382937847262 : \mathbb{O})
  := by norm_num
```
Kevin Buzzard (11 Nov 2017) I love norm\_num, I even use it to prove 0 < 1 nowadays. I use it to prove everything. It's perfect. Many thanks for norm\_num.

Johan Commelin (13 Mar 2019) It's quite humiliating, but how do I kill: example (p :  $\mathbb N$ ) [p.prime] : (p :  $\mathbb R$ ) > 1 := sorry

Paul-Nicolas Madelaine (9 Apr 2019) Here is the first version of the cast tactic I've been working on.

example (a : N) (b : Z) : (a :  $\mathbb{Q}$ ) < b  $\leftrightarrow$  (a : R) < b := by norm\_cast example  $(a \ b : \mathbb{Z})$  :  $a = b \leftrightarrow (a : \mathbb{Q}) = b$  := by norm\_cast example (a b : N) :  $(a : \mathbb{Z}) + b = (a + b : \mathbb{N})$  := by norm\_cast example  $(a : \mathbb{N})$   $(b : \mathbb{Q}) : (a : \mathbb{C})$  \*  $b = ((a * b) : \mathbb{Q}) := by norm\_cast$ example (a b : N) :  $(((a : \mathbb{Z}) : \mathbb{Q}) : \mathbb{R}) + b = (a + (b : \mathbb{Z})) :=$ by norm\_cast

Johan Commelin (9 Aug 2019) Suppose that  $n : \mathbb{Z}$  and  $h : n \ge 0$ . Then every mathematician (and especially if they are new to Lean) wants to say  $n : \mathbb{N}$ . But that is not possible.

Floris van Doorn (10 Apr 2019) PR'd the lift tactic.

```
example \{P : \mathbb{Z} \to Prop\} (n : \mathbb{Z}) (hn : n \ge 0) : P n :=begin
  lift n to N using hn,
 /- New goal:
  P : \mathbb{Z} \rightarrow Prop,n : \mathbb{N}\vdash P \uparrow n -/
  sorry
end
```
Other useful tactics that have been implemented:

- **.** library\_search searches the library to close the current goal.
- **•** suggest searches the library for a lemma that is applicable.
- simpa using h closes the goal by simplifying both the goal and h to the same expression.
- abel, ring, linarith, omega: domain-specific automation.
- tidy, finish, solve\_by\_elim: general purpose automation .

## rcases and rintro

cases destructs hypotheses, for example if  $p : A \times B$  then cases p with a b gives two new hypothesis a : A and b : B.

rcases and rintro perform these operations recursively. Before:

cases h with y y2, cases y2 with yS hy, cases yS with y0 yx,

After:

```
rcases h with \langle y, \langle y0, yx \rangle, hy \rangle,
```
Before:

intro p, cases p with  $p_1$   $p_2$ , cases  $p_1$  with 1 hl, cases  $p_2$  with u hu, After:

```
rintro (1, h1), (u, hu),
```
## simps

#### Before:

```
def yoneda C \Rightarrow (C^{\text{op}} \Rightarrow \text{Type } v_1) :={ obj := \lambda X,
  { obj := \lambda Y, unop Y \longrightarrow X,
      map := \lambda Y Y' f g, f.unop \gg g,
     \ell- (two fields omitted for readability) -/ \},
   map := \lambda X X' f, { app := \lambda Y g, g \gg f } }
```
@[simp] lemma obj\_obj (X : C) (Y : C op) : (yoneda.obj X).obj Y = (unop Y Ð→ X) := rfl @[simp] lemma obj\_map (X : C) {Y Y ′ : C op} (f : Y Ð→ Y ′) : (yoneda.obj X).map f = λ g, f.unop ≫ g := rfl @[simp] lemma map\_app {X X ′ : C} (f : X Ð→ X ′) (Y : C op) : (yoneda.map f).app Y = λ g, g ≫ f := rfl

### After:

```
\texttt{Q[}simps] def yoneda : C \Rightarrow (C^{\text{op}} \Rightarrow \text{Type } v_1) :=
/- (definition is unchanged) -/
```
#lint is a semantic linter: it looks through the current file and looks for common mistakes in the declarations. Some mistakes that it catches:

- Have a hypothesis in a lemma that is never used;
- A declaration is incorrectly marked as a lemma or definition;
- A definition without documentation string.

⋯

In Lean 3 notation is either local (to the current file or section) or global. You often want to use notation repeatedly, without it being global

localized "notation  $\wedge \omega'$  := ordinal.omega" in ordinal

You can get all notation in the ordinal locale by writing open\_locale ordinal.

# Writing Tactics: expr

We have reflection of expressions into Lean:

```
meta inductive expr (elaborated : bool := tt)
  var {} : nat \rightarrow expr
  sort {} : level \rightarrow expr
| const \{\} : name \rightarrow list level \rightarrow expr
| mvar : name \rightarrow name \rightarrow expr \rightarrow expr
| local_const : name → name → binder_info → expr → expr
| app : \exp r \rightarrow \exp r \rightarrow \exp r| lam : name \rightarrow binder\_info \rightarrow expr \rightarrow expr \rightarrow expr| pi : name \rightarrow binder_info \rightarrow expr \rightarrow expr \rightarrow expr
| elet : name \rightarrow expr \rightarrow expr \rightarrow expr \rightarrow expr
  \texttt{macro} : \texttt{macro\_def} \rightarrow \texttt{list} \texttt{expr} \rightarrow \texttt{expr}
```
For example,

 $\lambda$  (x : N), nat.add x x

is reflected as

(lam x default (const nat []) (app (app (const nat.add []) (var 0)) (var 0)))

The tactic monad allows us to define custom tactics:

```
meta def tactic := interaction monad tactic state
```
A tactic (t : tactic  $\alpha$ ) takes the current tactic state and runs a program to either

- succeed, and return the new tactic state and an element of  $\alpha$ ;
- fail with an error message.

There are hooks for tactics implemented in C++:

meta constant infer\_type : expr  $\rightarrow$  tactic expr

## assumption

#### This allows us to write our own tactics.

```
/--
‵find_same_type t es‵ tries to find in ‵es‵ an expression with type
   definitionally equal to 't' -/
meta def find_same_type : expr \rightarrow list expr \rightarrow tactic expr
| e [] := failed
| e (H :: Hs) :=
  do t \leftarrow infer type H.
     (unify e t \gg return H) \langle \rangle find_same_type e Hs
\sqrt{-} \lambda assumption \lambda closes the goal if there is a hypothesis with the same type as
   the goal. -/
meta def assumption : tactic unit :=
do { ctx ← local_context,
     t \leftarrow target,H \leftarrow find\_same\_type t ctx,
     exact H }
<|> fail "assumption tactic failed"
```

```
example {p q : Prop} (h_1 : p \vee q) (h_2 : q) : q := by assumption
```
<span id="page-15-0"></span>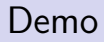

# Demo